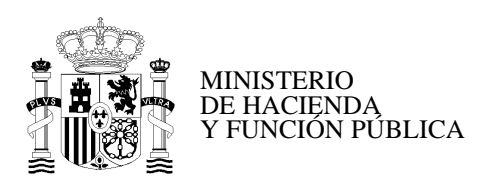

SUBDIRECCIÓN DE FORMACIÓN LOCAL

## **INSTRUCCIONES PARA LA SUBSANACIÓN DE SOLICITUDES**

## **Procesos selectivos, en el marco de la estabilización del empleo temporal, a las subescalas de Secretaría-Intervención, de Secretaría y de Intervención-Tesorería, categoría de Entrada, de la Escala de funcionarios de Administración local con habilitación de carácter nacional.**

De conformidad con lo dispuesto en *las Órdenes HFP/1330/2022; HFP/1329/2022, de 29 dediciembre y HFP/1328/2022 ,* de 23 de diciembre, por las que se convocan los procesos selectivos , en el marco de la estabilización del empleo temporal, a las subescalas de Secretaría-Intervención, Intervención-Tesorería, categoría de Entrada y Secretaría, categoría de Entrada, respectivamente, de la Escala de funcionarios de Administración local con habilitación de carácter nacional, la subsanación de las solicitudes, se realizará a través del servicio de Inscripción en Pruebas Selectivas (IPS) del Punto de Acceso General, http://administracion.gob.es/PAG/ips.

**Muy importante:** En el caso de que se produzca alguna incidencia técnica durante el proceso de subsanación deberán dirigirse al teléfono 060 o enviar un correo a la dirección: [cau.060@correo.gob.es.](mailto:cau.060@correo.gob.es)

## **1.- SUBSANACIÓN DE SOLICITUDES POR EXCLUSIÓN.**

## **1.1.- Causas de exclusión y formas de subsanación**

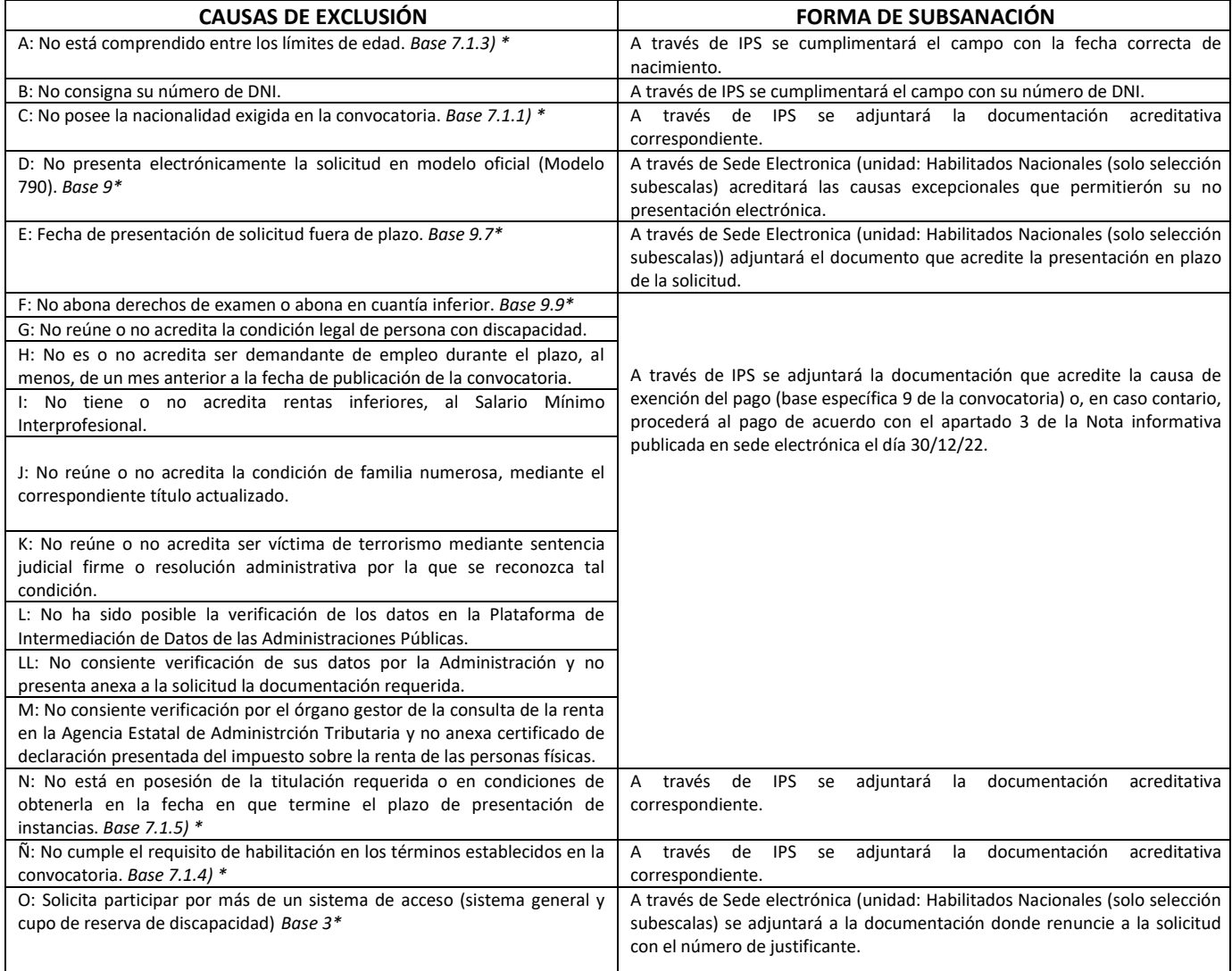

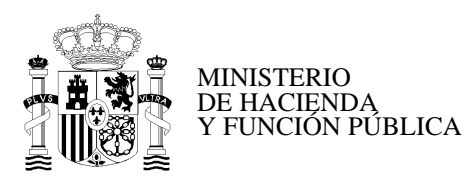

SUBDIRECCIÓN DE FORMACIÓN LOCAL

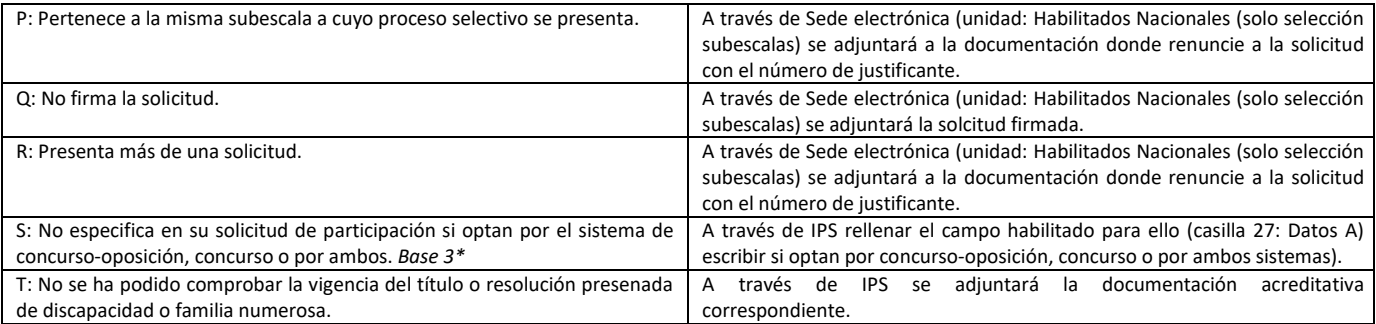

*\*Apartados correspondientes de las Órdenes HFP/1330/2022; HFP/1329/2022, de 29 de diciembre y HFP/1328/2022, de 23 de diciembre, publicadas en el Boletín Oficial del Estado nº 313, de fecha 30 de diciembre de 2022.*

Se procederá a la subsanación, a través de IPS adjuntado la documentación acreditativa del cumplimiento de los requisitos establecidos en las Órdenes HFP/1330/2022; HFP/1329/2022, de 29 de diciembre y HFP/1328/2022, de 23 de diciembre.

Las instrucciones para realizar la subsanación, a través de IPS vienen recogidas en el apartado 11 de la Nota informativa pública en sede electrónica del INAP el día 30 de diciembre de 2022.

Aquellos que aparezcan omitidos en el listado provisional de admitidos y excluidos, deben ponerlo en conocimiento de la Subdirección de Formación Local, mediante solicitud general presentada a través de Sede Electrónica dirigida a la Unidad Habilitados Nacionales (solo selección subescalas).

A través de IPS rellenar el campo habilitado para ello (casilla 27: Datos A) escribir si optan por el sistema de concurso-oposición, concurso o por ambos sistemas.